Lycée Naval, Spé 2.

Devoir surveillé n°01 (correction)

## 1 Atterrissage du module Philae (E3A MP 2015)

#### 1.1 Champ gravitationnel de la comète

1. Dans le cas d'une boule de masse uniformément répartie :

$$
m_{com} = \mu_{com} \times \frac{4\pi}{3} r_{com}^3 \quad \Rightarrow \quad r_{com} = \left(\frac{3m_{com}}{4\pi\mu_{com}}\right)^{1/3}
$$

 ${\rm Application\; num}$ érique :  $r_{com} = \left(\frac{3\times10^{13}}{4\pi\times400}\right)^{1/3} \quad\Rightarrow\quad \boxed{r_{com}=1,8\;{\rm km}}$ 

2. Analyse dimensionnelle :

$$
\overline{[g]} = \frac{[G][m]}{[r]^2} = \frac{{\bf L}^3 \cdot {\bf M}^{-1} \cdot {\bf T}^{-2} \cdot {\bf M}}{{\bf L}^2} = {\bf L} \cdot {\bf T}^{-2}
$$

g est bien homogène à une accélération.

3. Lors de la chute, r va passer de 22,5 km à 1,8 km, r varie fortement et le champ de pesanteur ne peut donc pas être considéré comme uniforme lors de la chute.

### 1.2 Trajectoire de Philae

1. On applique la relation fondamentale de la dynamique au module Philae soumis à la force de gravitation. Ce qui donne en projection sur l'axe radial :

$$
m\vec{a} = -\frac{Gm_{com}m}{r^2}\vec{u}_r \quad \Rightarrow \quad \boxed{\vec{r} = -\frac{Gm_{com}}{r^2}}
$$

2. La chute prend fin pour une altitude nulle, c'est à dire une distance  $r \approx 2 \text{ km}$ du centre O de la comète.

Dans le cas d'une vitesse initiale nulle, la courbe à étudier est la courbe (a), l'intersection avec l'ordonnée  $r \approx 2$  km se produit pour  $\tau_0 \approx 143 \times 10^3$  s, soit  $|\tau_0 \approx 40$  h.

- 3. La courbe (f) coupe  $r \approx 2$  km pour une durée proche de 25200 s = 7 h, la vitesse initiale est donc de l'ordre de  $|v_0 \approx -0.75 \text{ m} \cdot \text{s}^{-1}|$ .
- 4. D'après la question précédente, il faut considérer la courbe qui est associée aux conditions initiales :  $r_0 = 22, 5$  km et  $v_0 = -0, 75$  m/s (la quatrième en

partant du bas).

Cette courbe coupe  $r = r_{com} \approx 2$  km pour une vitesse  $v \approx -1, 1 \text{ m} \cdot \text{s}^{-1}$ 

.

5. La force de gravitation dérive d'une énergie potentielle, il s'agit donc de trouver  $E_p$ , fonction de la position telle que :

$$
\vec{f} = -\overrightarrow{\text{grad}} E_p
$$
  $\Rightarrow$   $-\frac{Gmm_{com}}{r^2} = -\frac{dE_p}{dr}$ 

Ce qui, par intégration et compte tenu de la condition pour  $r \to +\infty$ , conduit à :  $E_p = -\frac{Gmm_{com}}{r}$ r

- 6. Le module est soumis à la seule force de gravitation qui est une force conservative, l'énergie mécanique du module se conserve lors de la chute.
- 7. On applique la conservation de l'énergie mécanique entre le point de largage  $(r_0, v_0)$  et l'instant juste avant l'impact  $(r_{com}, v_{imn})$ :

$$
\frac{1}{2}mv_0^2 - \frac{Gmm_{com}}{r_0} = \frac{1}{2}mv_{imp}^2 - \frac{Gmm_{com}}{r_{com}}
$$

Ce qui donne :

Avec  $\vec{a} = -r$ 

$$
v_{imp}^2 = v_0^2 + 2Gm_{com} \left(\frac{1}{r_{com}} - \frac{1}{r_0}\right)
$$

Application numérique :

$$
v_{imp} = \sqrt{0,75^2 + 2 \times 6,67 \times 10^{-11} \times 10^{13} \times \left(\frac{1}{2 \times 10^3} - \frac{1}{22,5 \times 10^3}\right)}
$$

$$
[v_{imp}] = 1,1 \text{ m} \cdot \text{s}^{-1}
$$

La valeur est en parfait accord avec l'analyse numérique.

#### 1.3 Rosetta autour de la comète

1. Pour un mouvement à force centrale, il y a conservation de la constante des aires  $C = r^2 \dot{\theta}$ . Pour une trajectoire circulaire, r étant constant,  $\dot{\theta}$  l'est aussi, en conséquence :

$$
\vec{v} = r\dot{\theta}\vec{u}_{\theta}
$$
 et  $\vec{a} = -r\dot{\theta}^2\vec{u}_r$ 

2. On applique la relation fondamentale de la dynamique à la sonde dans le référentiel galiléen lié à la comète. La sonde est soumise à la seule force de gravitation.

$$
m_{ros}\vec{a} = -\frac{Gm_{com}m_{ros}}{r^2}\vec{u}_r
$$

$$
\dot{\theta}^2\vec{u}_r = -\frac{v^2}{r}\vec{u}_r
$$
, on en déduit :

$$
v_1^2 = \frac{Gm_{com}}{r_1}
$$

Application numérique :

$$
v_1 = \sqrt{\frac{6,67 \times 10^{-11} \times 10^{13}}{30 \times 10^3}} \quad \Rightarrow \quad \boxed{v_1 = 0, 15 \text{ m} \cdot \text{s}^{-1}}
$$

3. Avec un rayon  $r_1$  et une vitesse  $v_1$ , on en déduit :

$$
T_1 = \frac{2\pi r_1}{v_1} = \frac{2\pi \times 30 \times 10^3}{0,15} \Rightarrow \boxed{T_1 \approx 349 \text{ h}}
$$

Remarque : on peut aussi appliquer la troisième loi de Kepler.

4. Orbite elliptique :

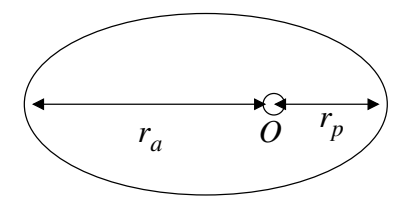

5. Dans le cas d'une orbite elliptique :  $E_M = \frac{-Gm_{ros}m_{com}}{2g}$  $\frac{r_{OS} \cdot r_{com}}{2a}$  avec  $a = (r_a + r_p)/2$ le demi-grand axe ; en conséquence :

$$
E_M = -\frac{Gm_{ros}m_{com}}{r_a + r_p}
$$

6. Au point P, l'énergie mécanique de la sonde peut également s'écrire :

$$
E_M = \frac{1}{2}m_{ros}v_p^2 - \frac{Gm_{ros}m_{com}}{r_p}
$$

La comparaison des deux expressions de l'énergie mécanique conduit à :

$$
v_p^2 = 2Gm_{com} \left( \frac{1}{r_p} - \frac{1}{r_a + r_p} \right)
$$

Application numérique :

$$
v_p = \sqrt{2 \times 6,67 \times 10^{-11} \times 10^{13} \left( \frac{1}{10 \times 10^3} - \frac{1}{30 \times 10^3} \right)} \quad \boxed{v_p \approx 0,30 \text{ m} \cdot \text{s}^{-1}}
$$

7. Au niveau du péricentre, la sonde doit adopter la vitesse d'une trajectoire circulaire de rayon  $r_p$ , c'est à dire :

$$
v^{2} = \frac{Gm_{com}}{r_{p}} = \frac{6,67 \times 10^{-11} \times 10^{13}}{10 \times 10^{3}} \quad v \simeq 0,26 \text{ m} \cdot \text{s}^{-1}
$$

 $\Delta v = v - v_p \approx -0,04 \text{ m} \cdot \text{s}^{-1}$ .

Sans surprise, la vitesse doit diminuer. Placée au même point  $r_P$ , la sonde possédant moins d'énergie cinétique s'éloigne moins de la comète dans le cas circulaire que dans le cas elliptique.

# 2 Capture d'empreintes digitales (Centrale MP 2019)

1. On applique la relation de SNELL–DESCARTES  $n \sin(i) = \sin(r)$  au niveau de l'interface verre/air (point I).

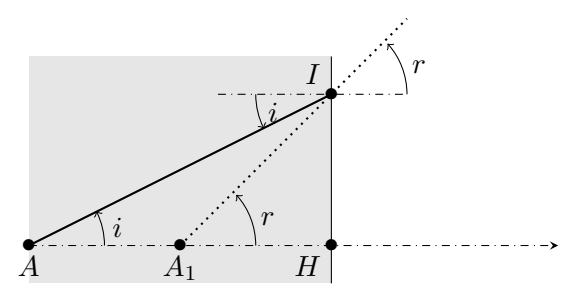

Dans le cas des petits angles (approximation de Gauss), la relation précédente se simplifie selon  $n i \approx r$ .

> HA  $\overline{n}$ .

Par ailleurs, et toujours pour des petits angles :

$$
i \approx \tan(i) \approx \frac{HI}{HA}
$$
 et  $r \approx \tan(r) \approx \frac{HI}{HA_1}$   $\Rightarrow$   $HA_1 = \frac{HA_1}{n}$ 

Les points  $A_1$  et A étant toujours du même côté du dioptre,  $\left| \overline{HA_1} \right|$ 

2. La formule de grandissement s'écrit  $\gamma = \frac{p'}{p}$  $\frac{p}{p}$ , de plus  $D_1 = p' - p$  ( $p < 0$ ). En combinant ces deux relations, on en déduit :

$$
p = \frac{D_1}{\gamma - 1}
$$
 et  $p' = \frac{\gamma D_1}{\gamma - 1}$ 

On applique alors la formule de conjugaison avec origine au centre :

$$
\frac{1}{f'} = \frac{1}{p'} - \frac{1}{p} = \frac{\gamma - 1}{\gamma D_1} - \frac{\gamma - 1}{D_1} \quad \Rightarrow \quad \boxed{f' = -\frac{\gamma D_1}{(\gamma - 1)^2}}
$$

3. Pour une lentille convergente, on veut  $f' > 0$ , ce qui impose d'après la relation précédente  $\gamma < 0$ .

Comme 
$$
\frac{D_1}{f'} = \frac{-(\gamma - 1)^2}{\gamma}
$$
, il s'agit de considérer l'application telle que  
\n $g : \gamma \to -\frac{(\gamma - 1)^2}{\gamma} = -\gamma + 2 - 1/\gamma$  pour  $\gamma \in ]-\infty, 0[$ .  
\n
$$
\frac{\gamma}{g'(\gamma)} \frac{-\infty}{-\infty} - \frac{1}{\gamma} \frac{0}{\gamma + \infty}
$$
\n
$$
\frac{\gamma}{g(\gamma)} + \infty \quad \sqrt{4} \quad \sqrt{\gamma} + \infty
$$

On en déduit  $D_1 \geq 4f'$ , le cas limite correspond à la situation symétrique  $\gamma = -1$  et  $p' = -p$ .

4. Applications numériques. On note tout d'abord que  $AH = L = 3,0$  cm, donc  $A_1H = AH/n = 2,0$  cm, soit  $AA_1 = 1,0$  cm, c'est à dire  $D_1 = A_1 A_1' = 9, 0 \text{ cm}.$ 

On en déduit : 
$$
f' = \frac{-(-2) \times 9, 0}{(-2 - 1)^2}
$$
  $\Rightarrow$   $\boxed{f' = 2, 0 \text{ cm}}$ .  
Pour la distance à l'écran :  $p' = \frac{-2}{-2 - 1} \times 9, 0 \Rightarrow p' = 6, 0 \text{ cm}$ .

5. On souhaite savoir comment  $f'$  et  $\gamma$  varient l'un avec l'autre à  $D_1$  fixé :

$$
\frac{f'}{D_1} = -\frac{\gamma}{(\gamma - 1)^2} \quad \Rightarrow \quad \frac{df'}{D_1} = \frac{-d\gamma}{(\gamma - 1)^2} + (-\gamma) \times (-2) \times \frac{d\gamma}{(\gamma - 1)^3}
$$
\n
$$
\Leftrightarrow \quad \frac{df'}{D_1} = \frac{d\gamma}{(\gamma - 1)^2} \left[ -1 + \frac{2\gamma}{\gamma - 1} \right] \quad \Leftrightarrow \quad \frac{df'}{D_1} = \frac{d\gamma}{(\gamma - 1)^3} \left[ 1 + \gamma \right]
$$

Avec  $\gamma < -1, \frac{1}{\sqrt{2}}$  $\frac{1}{(\gamma-1)^3}$  [1 +  $\gamma$ ] > 0, on veut d $\gamma$  < 0 pour que  $|\gamma|$  augmente, ce qui impose  $df' < 0$ , il faut donc **diminuer la valeur de la distance** focale.

En diminuant la distance focale, on augmente l'inclinaison des rayons par rapport à l'axe optique et on risque de sortir des conditions de Gauss.

6. Sur l'écran, l'espacement entre deux crêtes vaut  $\ell = a \times |\gamma|$ . La taille d'un pixel doit nécessairement être inférieure à  $\ell$  sinon deux crêtes formeraient leurs images sur le même pixel et l'image serait floue. On retient donc à la limite  $\left| l_c^{max} = a|\gamma| = 200 \; \mu \text{m} \right|$ . Pour une meilleure résolution, on pourrait par exemple retenir  $l_c = \sqrt{l_c^{max}}/10$  mais cela nécessiterait 100 fois plus de pixels.

7. Écrivons la relation de conjugaison avec origine au centre pour le couple  ${M_2, M'_2}$  (attention que  $p < 0$  tandis que  $e > 0$ ):

$$
\frac{1}{f'} = \frac{1}{p' - e'} - \frac{1}{p - e} = \frac{1}{p'} \times \frac{1}{1 - e'/p'} - \frac{1}{p} \times \frac{1}{1 - e/p}
$$

Dans l'hypothèse  $e \ll |p|$  et  $e' \ll |p'|$ , on effectue un développement à l'ordre 1 :

$$
\frac{1}{f'} \approx \frac{1}{p'} \times \left(1 + \frac{e'}{p'}\right) - \frac{1}{p} \times \left(1 + \frac{e}{p}\right) = \underbrace{\frac{1}{p'} - \frac{1}{p}}_{=1/f'} + \underbrace{e'}_{(p')^2} - \frac{e}{p^2}
$$

En utilisant la relation de conjugaison pour le couple  $\{M_1, M'_1\}$ , on en déduit :

$$
e' \approx \left(\frac{p'}{p}\right)^2 e \quad \Rightarrow \quad \boxed{e' \approx \gamma^2 e}
$$

En appliquant alors le théorème de Thalès (avec  $e' \ll p'$ ) :

$$
\frac{e'}{\phi} = \frac{p' - e'}{d} \quad \Rightarrow \quad \phi = \frac{e'd}{p' - e'} \approx \frac{e'd}{p'} \approx \frac{e'd}{\gamma p} \approx \frac{\gamma^2 e \times d}{\gamma p} \quad \Rightarrow \quad \boxed{\phi \approx \frac{\gamma de}{p}}
$$

8. Avec  $\phi = \frac{|\gamma|de}{|q|}$  $\frac{f(x)}{|p|}$  et  $\ell = a|\gamma|$ , la condition  $\phi > \ell$  impose :

$$
\phi > \ell \quad \Leftrightarrow \quad \frac{|\gamma|de}{|p|} > a|\gamma| \quad \Leftrightarrow \quad \boxed{\frac{d}{|p|} > \frac{a}{e}}
$$

Application numérique :  $\left| \frac{d}{|p|} > \frac{100}{30} \right|$  $rac{180}{30} \approx 3$ 

Soit  $\theta$  le demi-angle sous lequel est vue la lentille depuis l'objet (figure 6 de l'énoncé) :

$$
\tan(\theta) = \frac{d}{2|p|} > 1, 5 \quad \Rightarrow \quad \theta > 1, 5 \text{ rad}
$$

#### On est clairement en dehors de l'approximation des petits angles.

9. Les lois de Snell–Descartes décrivent les rayons issus d'un rayon incident provenant d'un milieu transparent d'indice  $n_1$  lorsqu'il aborde le dioptre (remplacé localement par son plan tangent) qui le sépare d'un autre milieu transparent d'indice  $n_2$ .

La première loi affirme qu'un rayon incident, se propageant dans le plan

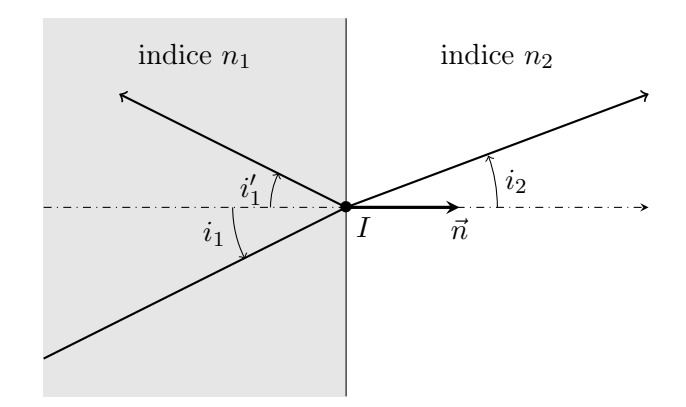

d'incidence (défini par le rayon lui-même et la normale  $\vec{n}$  au dioptre au point d'incidence I) donne naissance éventuellement à un rayon réfléchi et un rayon transmis, tous deux se propageant dans ce même plan d'incidence.

La seconde loi donne, dans ce plan, la direction du rayon réfléchi selon  $i'_1 = -i_1$  (pour des angles orientés) et du rayon réfracté (transmis) selon  $n_1 \sin(i_1) = n_2 \sin(i_2)$ 

10. Le phénomène de réflexion totale peut se produire lorsque l'on passe d'un milieu plus réfringent vers un milieu moins réfringent.

Comme  $n_2 < n_1$ ,  $i_2 > i_1$  et sachant que  $i_2^{lim} = \pi/2$ , pour  $i_1 > i_1^{lim}$  tel que  $n_1\sin{(i_1^{lim})} = n_2\big\vert$ , la réfraction est impossible et **la totalité de la lumière** incidente est réfléchie.

11. Au point d'incidence A, le rayon doit atteindre le doigt, c'est à dire être réfracté depuis le verre (indice  $n = 1, 5$ ) vers l'air (indice  $n = 1$ ), avec ici  $i_1^{lim} = 41^\circ$ .

En A, l'angle d'incidence  $i_1 = 45^\circ > i_1^{lim}$ , il y a réflexion totale, le doigt ne peut pas être éclairé si l'on s'en tient aux lois de l'optique géométrique.

# 3 Turboréacteur (Banque PT, épreuve C, 2014)

- 1. Admis.
- 2. On applique le premier principe industriel entre l'entrée et la sortie de la tuyère. La tuyère est calorifugée  $(q = 0)$  et il n'y a pas de parties mobiles  $(w_u = 0)$ . Les variations d'énergie potentielle sont négligées, donc :

$$
0 = \Delta e_c + \Delta h = \left(\frac{1}{2}c_s^2 - \frac{1}{2}\underbrace{c_e^2}_{\approx 0}\right) + \underbrace{c_p(T_s - T_e)}_{\text{gaz parfait}}
$$
On obtient ainsi 
$$
c_s = \sqrt{2c_p(T_e - T_s)}.
$$

- 3. Étude du compresseur.
	- (a) L'écoulement dans le compresseur est supposé isentropique. Pour un un gaz parfait, on peut donc utiliser la loi de Laplace entre l'entrée et la sortie du compresseur (en posant  $\tau_{1-2} = P_2/P_1$ ) :

$$
P_1^{1-\gamma}T_1^{\gamma} = P_2^{1-\gamma}T_2^{\gamma} \Rightarrow \boxed{T_2 = \tau_{1-2}^{(\gamma-1)/\gamma}T_1}
$$

(b) On applique le premier principe industriel entre l'entrée et la sortie du compresseur. Les échanges thermiques sont négligées  $(q = 0)$  ainsi que les variations d'énergie potentielle et d'énergie cinétique, donc (pour un gaz parfait) :

$$
w_{i,1-2} \approx \Delta h = c_p (T_2 - T_1) \Rightarrow \left| w_{i,1-2} = c_p (T_2 - T_1) = c_p T_1 \left( \tau_{1-2}^{(\gamma-1)/\gamma} - 1 \right) \right|
$$

4. Applications numériques.

(a) On a 
$$
T_2 = T_1 + \frac{w_{i,1-2}}{c_p}
$$
, donc  $T_2 = 300 + \frac{279}{1,00} \Rightarrow \boxed{T_2 = 579 \text{ K}}$ .

(b) D'après l'énoncé, la puissance récupérée par la turbine est utilisée pour faire tourner le compresseur. En régime permanent le débit massique est le même sur toute section droite de l'écoulement, le résultat reste vrai sur les travaux massiques utiles, c'est à dire  $w_{i,3-4} = -w_{i,1-2}$ .

On applique alors le premier principe industriel entre l'entrée et la sortie de la turbine, selon un raisonnement équivalent à celui mené pour le compresseur, ce qui conduit à :

$$
T_4 = T_3 + \frac{w_{i,3-4}}{c_p}
$$
  
A.N. :  $T_4 = 1200 - \frac{273}{1,00} \Rightarrow \boxed{T_4 = 921 \text{ K}}$ .

- 5. Étude de la tuyère.
	- (a) L'écoulement dans la turbine est supposé isentropique, on applique la loi de Laplace pour le gaz supposé parfait :

$$
P_4 = P_3 \left(\frac{T_3}{T_4}\right)^{\gamma/(1-\gamma)}
$$

(b) L'écoulement dans la tuyère est également supposé isentropique, on applique la loi de Laplace pour le gaz supposé parfait :

$$
T_5 = T_4 \left(\frac{P_4}{P_5}\right)^{(1-\gamma)/\gamma}
$$

- 6. Puissances cinétique et thermique.
	- (a) Pendant dt, une masse  $\delta m$  circule transportant une énergie cinétique  $\delta E_c$ , on a donc :

$$
P_{cin} = \frac{\delta E_c}{\text{dt}} = \frac{\delta E_c}{\delta m} \times \frac{\delta m}{\text{dt}} \Rightarrow \boxed{P_{cin} = D_m e_c}
$$

- (b) Applications numériques.
	- i.  $\mathcal{P}_{\text{cin},A} = D_m \frac{1}{2}$  $rac{1}{2}c_5^2 = D_m \frac{1}{2}$  $\frac{1}{2}[2c_p(T_4 - T_5)]$  (on a utilisé le résultat du bilan thermodynamique sur la tuyère). C'est à dire :

$$
\boxed{\mathcal{P}_{\text{cin,A}} = D_m c_p (T_4 - T_5)}
$$
\n
$$
\mathcal{P}_{\text{cin,A}} = 50 \times 1,00 \times 10^3 \times (921 - 621) \Rightarrow \boxed{\mathcal{P}_{\text{cin,A}} = 15 \text{ MW}}
$$
\nii. On a  $\mathcal{P}_{\text{th,A}} = D_m \times q_{23}$ .

Pour obtenir  $q_{23}$  on applique le premier principe industriel pour le fluide entre l'entrée et la sortie de la chambre de combustion. On néglige les variations d'énergie cinétique et potentielle ainsi que le travail utile (absence de pièces mobiles) :

$$
q_{23} = \Delta h = c_p (T_3 - T_2) \Rightarrow \overline{P_{\text{th},A} = D_m c_p (T_3 - T_2)}
$$

 $P_{th,A} = 50, 0 \times 1, 00 \times 10^3 \times (1200 - 579)$   $\Rightarrow$   $\boxed{\mathcal{P}_{th,A} = 31 \text{ MW}}$ 

iii. Connaissant le pouvoir calorifique  $p_k$  du kérosène et la puissance thermique générée  $\mathcal{P}_{th,A}$ , on en déduit le débit de kérosène :

$$
D_{\text{th,A}} = \frac{\mathcal{P}_{\text{th,A}}}{p_k} = 0,62 \text{ kg} \cdot \text{s}^{-1}
$$
  
7. Rendement 
$$
\boxed{\eta_{\text{th,A}} = \frac{\mathcal{P}_{\text{cin,A}}}{\mathcal{P}_{\text{th,A}}} = 0,48}
$$